Adobe Photoshop For Pc Download \_TOP\_

Installing Adobe Photoshop is relatively easy and can be done in a few simple steps. First, go to Adobe's website and select the version of Photoshop that you want to install. Once you have the download, open the file and follow the on-screen instructions. Once the installation is complete, you need to crack Adobe Photoshop. To do this, you need to download a crack for the version of Photoshop that you want to use. Once you have the crack, open the file and follow the instructions to apply the crack. After the crack is applied, you can start using Adobe Photoshop. Be sure to back up your files since cracking software can be risky. With these simple steps, you can install and crack Adobe Photoshop.

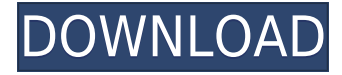

**BOTTOM LEFT:** A screen capture (via screen capture tool) of a new "Story" feature in Lightroom. **TOP RIGHT:** A screen capture (via screen capture tool) of the Lightroom AI being used to edit the new Story feature. **BOTTOM RIGHT:** The Story editor in Lightroom 5. The classic Creative Cloud Design & Production plan includes a suite of production tools, like Photoshop and InDesign, that lets you create, edit, and publish. Designing and creating are now in the cloud, so you can create, share, and deliver Creative Cloud files directly from your computer, with full digital asset management and version control. Get the tools you need to tackle the job. In its latest presentation, Adobe's Creative Suite experts explain why the company has replaced its old pricing model with one of flexibility, starting now on a new four-tiered plan. Flexible pricing, cadence and training are all infused into the new pricing scheme. HP recently introduced a vibrant color inkjet print driver that speed up print jobs by up to 34 percent and reduce consumables usage. The new colors are lighter, more vibrant and luxuriously saturated than those offered before. There's still no official word on the Mill, but the rumor mill suggests specs include a quad-core 2.4GHz CPU, up to 12GB of RAM, an Ethernet port, GPS, and a 4.3-inch, 1024 x 768 display. Photos suggest some sort of camera, so Samsung could be building in a snapper along with a stylus.

## **Download free Adobe Photoshop 2022 (Version 23.2)Hack [Mac/Win] 64 Bits {{ latest updaTe }} 2022**

Layers are the foundation of Photoshop, and they are what enable you to work on multiple images at once. Layers are organized by *layers*, which are evenly spaced elements that you can interact with individually. Layers are independent of each other—you can move, resample, and resize layers, manipulate the filters, strokes, and paths you apply to them, and even edit them in different ways on different layers or on different pages in a multi-page document. You'll probably use the guidelines

(straight and curved) a lot to keep your images or photo editing tools within a frame. If they're just broken up lines, you can more or less ignore them. If they're curved or squiggly, you'll probably want to use them in order to steer your artwork in the right direction. In my opinion, If you are just starting out with Photoshop or are a complete beginner, you should not spend a lot of money on any program of program. If you are interested in learning how to use Photoshop, you may want to buy a \$20-\$30 computer magazine and follow along with the lessons. There are different versions of Photoshop such as Photoshop CS6, CS5, CS4, Photoshop CS3, Photoshop CS2, Photoshop 9, Photoshop 7, Photoshop 6, Photoshop 5, Photoshop 4, Photoshop 3, Photoshop 1. Like Déjà Vu, this software is a suite of products including Adobe Photoshop, Illustrator, Photography, Fireworks, Dreamweaver, Web, InDesign, while they are Adobe products are by different software companies – Adobe's imaging solutions, and Adobe is a brand name for the Adobe PDF software which is Adobe's file format designed for printing and distribution. By March 2019, the stock price was \$45.07 in midday trading and its initial public offering offering has started on December 13, 2019 and it is expected to raise around \$11.8 billion. Which does Adobe Photoshop? Adobe Photoshop is a computer program used to retouch and modify a digital photograph.If you're looking to learn new software, we'd reccommend a basic internet search as most questions can be answered by simply googling what you are looking for. At the end of the day you need to make a decision, albeit a difficult one, on what you are most comfortable with and what you will be using it for. For more information on this software and if you are still unsure on which one to choose, you can always check out our Adobe Photoshop reviews! e3d0a04c9c

## **Download free Adobe Photoshop 2022 (Version 23.2)Hacked [Mac/Win] {{ New! }} 2022**

Adobe Photoshop comes with loads of different features depending on which version you have along with a good number of editing tools such as tools for red eye removal, removing unwanted elements, correcting color and contrast, sharpness and much more. Using the Select tool, you can select areas of an image or a path to make them either visible or invisible. You can make your selections based on a variety of properties, including color, shape and type. You can burn and blend certain colors of an image as you create an effects layer. This layer affects the color of the image. In the Select tool, press Shift once to select the foreground color of the image (the bottom color in the drop-down color palette), then press Shift once again to select the background color. The foreground color is always the first color in the color palette. You can reuse an area of the image by using Liquify to distort and warp that particular area into a new location on the top layer. Simply select the area using the selection tool, then press the 'Liquify' button in the toolbox to perform the desired distortion. You can color correct an image. There is a very good collection of methods for color correction in various illustrations, logos and pictures. You can select various types of filters from neutral, brighten, desaturate, lighten, darken, and so on. You can remove unwanted objects from an image. Using the eraser, you can gently remove objects from an image if you want to apply a different color to them. You can add an effect, to make the object stand out against the rest of the image as you correct it or just to set it in a specific shade.

adobe photoshop for pc download uptodown adobe photoshop for pc download apk adobe photoshop for pc download windows 7 photoshop free download for windows 10 cs3 photoshop free download for windows 10 cnet photoshop free download for windows 10 computer photoshop free download for windows 10 portable photoshop free download for windows 10 pro 64 bit photoshop.exe free download for windows 10 photoshop for free download for windows 10

The 600 Flash Trigger is a wireless version of the 550 trigger. It offers the same studio-quality benefits of its predecessor, using built-in radio technology to allow you to transmit an external flash from a distance of up to 330 feet. With a lightweight, ergonomic design and pocket-sized size, the 600 Flash Trigger is an ideal solution for studio-quality wireless flash. CANON'S **eFlash 403 Flash Kit** is a new flash synchronization kit for most DSLRs. The flash is compatible with all eFlashenabled cameras. By default, it is switched off to let you use your flash manually, but it can be activated when used with eFlash. The eFlash 403 includes an additional flash that enables you to flash using TTL mode to the maximum extent possible. The eFlash 403 is controlled wirelessly using eFlash. Along with the eFlash 403 you will receive the eFlash 360 Wallet containing batteries for the eFlash 403, a charging stand for the eFlash, a carrying case, and a CD-ROM with distribution software. New in this version: The eFlash 403 is a completely new product, which is compatible with Canon EOS DSLR lines. It contains a built-in flash unit, a control unit and a power supply in a single caddy. Please see eFlash for information about the system. The eFlash system controls an infrared shutter release for DSLRs. It delivers consistent and precise triggering by communicating wirelessly with the eFlash 403 kit. It communicates over a dedicated channel on the camera. The eFlash 403 operates wirelessly in TTL mode. A fast-refresh local data buffer helps to ensure that the data rate isn't negatively affected by the multiple-modulation method of communication.

In just a few steps, you can create stunning designs such as logos, patterns, Smart Objects, and Shapes. You use the Eraser tool to remove unwanted objects from your page. You can change the appearance of the work you made by adjusting its color, saturation, hue, and lightness. You can view and adjust colors and lighting effects using the Lighting panel. Adobe Photoshop Lightroom was created to make managing, editing photos easier. It focuses on features that address the major challenges for photographers; such as organizing and cataloguing their images, making corrections, retouching, and editing. It has also become the de facto standard for photographers to organize Create stunning digital posters, prints, booklets, and magazines with the tools you need to design and develop graphics. Adobe InDesign is a professional page layout application for the Mac or Windows that helps you create documents and booklets for print and online publishing using a consistent look and feel. It lets you choose from the most popular ready-made layouts for your email newsletters, blog, brochures, and more. With this tool, you can scrap, edit and create with the best of Hyper-Realistic tools. With Adobe's Design, you can use the same tools as 3D artists and artists, but without the restrictions. You can change any object into a 3D substance and edit it as you would see it in the real world. Adobe is committed to supporting the product, and the company understands your loyalty to the application, so they are ready to support you. You can try Adobe Creative Labs for free. The team has tested the new tools and methods, and you can practice them before purchasing the software.

<https://zeno.fm/radio/contos-animados-gratis-tufos> <https://zeno.fm/radio/opengl-3-1-download-windows-7-64-bit-wgvo> <https://zeno.fm/radio/generator-kodow-weeb-tv-premium> <https://zeno.fm/radio/codigo-de-activacion-para-brainsbreaker-5> [https://zeno.fm/radio/wastewater-treatment-plants-planning-design-and-operation-syed-r-qasim-down](https://zeno.fm/radio/wastewater-treatment-plants-planning-design-and-operation-syed-r-qasim-download) [load](https://zeno.fm/radio/wastewater-treatment-plants-planning-design-and-operation-syed-r-qasim-download)

In this tutorial, you will learn more about **adobe Photoshop editors** and find out the latest news on Photoshop CC 2019. By the end of this short tutorial, you will be fully acquainted with Photoshop CC. I bet you will find this to be a very helpful guide if you want to become a professional photographer or create great artwork. Photoshop's Object Selection tool is probably the most popular selection tool in the world. The tool has a unique way of selecting objects based on connected components. When selecting objects in Photoshop, Object Selection is the first box you'll want to try. Object Selection helps you simplify the process of finding and selecting objects. This tool is often the first step in any image. It's built especially for the web but can be used to open, repair and even erase unwanted objects from a RAW file. Adobe's Content-Aware feature introduced into version CS1 3.0 a decade ago. Content-Aware is designed to remove unwanted objects from photos, both in the background and from foreground objects. This allows you to clean up the background and place objects in the foreground. Also known as "the magic wand", this tool would easily be among the most powerful selection tools, if it weren't for the fact that objects might overlap one another. It's not especially intuitive, but it has an easy drag-and-drop method for selecting objects. Once the selection is made, you can smooth out the object's edges, or delete it if you'd like. In its initial version, it only worked with traditional images on Adobe IFF files.

[https://snkrslab.mx/wp-content/uploads/2023/01/Photoshop-2022-License-Key-Hack-For-Windows-las](https://snkrslab.mx/wp-content/uploads/2023/01/Photoshop-2022-License-Key-Hack-For-Windows-last-releAse-2023.pdf) [t-releAse-2023.pdf](https://snkrslab.mx/wp-content/uploads/2023/01/Photoshop-2022-License-Key-Hack-For-Windows-last-releAse-2023.pdf) <https://psychomotorsports.com/wp-content/uploads/2023/01/435ed7e9f07f7-81.pdf> http://3.16.76.74/advert/download-photoshop-cc-highly-compressed-for-pc-\_full\_/

<https://marinagalleryfineart.com/10173/photoshop-mix-pc-download-better>

<https://www.yflyer.org/advert/download-preset-camera-raw-photoshop-cc-best/>

<https://haulingreviews.com/wp-content/uploads/2023/01/warfrey.pdf>

[https://relish-bakery.com/wp-content/uploads/2023/01/Download-Photoshop-2021-Version-2242-Keyg](https://relish-bakery.com/wp-content/uploads/2023/01/Download-Photoshop-2021-Version-2242-Keygen-For-LifeTime-WIN-MAC-lAtest-versIon-2023.pdf) [en-For-LifeTime-WIN-MAC-lAtest-versIon-2023.pdf](https://relish-bakery.com/wp-content/uploads/2023/01/Download-Photoshop-2021-Version-2242-Keygen-For-LifeTime-WIN-MAC-lAtest-versIon-2023.pdf)

[https://kufm.net/wp-content/uploads/2023/01/Filtri\\_Per\\_Photoshop\\_Download\\_Gratis\\_NEW.pdf](https://kufm.net/wp-content/uploads/2023/01/Filtri_Per_Photoshop_Download_Gratis_NEW.pdf) <https://www.theleadingnetwork.tv/wp-content/uploads/2023/01/olesgar.pdf>

[https://www.encremadas.com/wp-content/uploads/2023/01/Photoshop-Pc-Apps-Free-Download-WOR](https://www.encremadas.com/wp-content/uploads/2023/01/Photoshop-Pc-Apps-Free-Download-WORK.pdf) [K.pdf](https://www.encremadas.com/wp-content/uploads/2023/01/Photoshop-Pc-Apps-Free-Download-WORK.pdf)

<http://rootwordsmusic.com/2023/01/02/photoshop-camera-raw-plugin-8-7-1-download-better/>

<https://sugaringspb.ru/photoshop-cs5-for-mac-free-download-full-version-top/>

<https://yogahareketleri.com/wp-content/uploads/2023/01/abyegbu.pdf>

<https://swisshtechnologies.com/photoshop-pc-download-for-free-work/>

<https://realtowers.com/2023/01/02/download-photoshop-highly-compressed-for-pc-free/>

<https://townofcatalina.com/wp-content/uploads/2023/01/zbihend.pdf>

<https://vaveyan.com/wp-content/uploads/2023/01/pepche.pdf>

[https://www.place-corner.com/photoshop-2021-version-22-0-0-download-free-license-key-x32-64-late](https://www.place-corner.com/photoshop-2021-version-22-0-0-download-free-license-key-x32-64-latest-2022/) [st-2022/](https://www.place-corner.com/photoshop-2021-version-22-0-0-download-free-license-key-x32-64-latest-2022/)

<https://dialinh.com/photoshop-2021-version-22-0-0-download-license-keygen-mac-win-x64-2023/> <https://fuerzasparavivir.com/wp-content/uploads/2023/01/Download-Photoshop-70-Apk-2021.pdf>

<http://mysleepanddreams.com/wp-content/uploads/2023/01/gennsadl.pdf>

[http://truxposur.com/wp-content/uploads/2023/01/Adobe-Photoshop-CS5-Download-free-Keygen-Hac](http://truxposur.com/wp-content/uploads/2023/01/Adobe-Photoshop-CS5-Download-free-Keygen-Hack-X64-2022.pdf) [k-X64-2022.pdf](http://truxposur.com/wp-content/uploads/2023/01/Adobe-Photoshop-CS5-Download-free-Keygen-Hack-X64-2022.pdf)

[https://molenbeekshopping.be/wp-content/uploads/2023/01/Photoshop-CS5-Registration-Code-Torren](https://molenbeekshopping.be/wp-content/uploads/2023/01/Photoshop-CS5-Registration-Code-Torrent-Activation-Code-2022.pdf) [t-Activation-Code-2022.pdf](https://molenbeekshopping.be/wp-content/uploads/2023/01/Photoshop-CS5-Registration-Code-Torrent-Activation-Code-2022.pdf)

<https://igsarchive.org/wp-content/uploads/2023/01/hasspea.pdf>

<https://brinke-eq.com/advert/photoshop-cs5-plugins-free-download-patched/>

[https://matzenab.se/wp-content/uploads/2023/01/Photoshop\\_7\\_Software\\_Free\\_Download\\_HOT.pdf](https://matzenab.se/wp-content/uploads/2023/01/Photoshop_7_Software_Free_Download_HOT.pdf)

<https://www.arrisuav.com/2023/01/02/photoshop-elements-13-download-windows-exclusive/>

<https://www.ocacp.com/wp-content/uploads/2023/01/janwail.pdf>

[https://haitiliberte.com/advert/adobe-photoshop-2022-version-23-1-1-registration-code-full-product-k](https://haitiliberte.com/advert/adobe-photoshop-2022-version-23-1-1-registration-code-full-product-key-windows-3264bit-2022/) [ey-windows-3264bit-2022/](https://haitiliberte.com/advert/adobe-photoshop-2022-version-23-1-1-registration-code-full-product-key-windows-3264bit-2022/)

[https://www.goldwimpern.de/wp-content/uploads/2023/01/Download-Photoshop-CC-2015-Version-17-](https://www.goldwimpern.de/wp-content/uploads/2023/01/Download-Photoshop-CC-2015-Version-17-Activation-X64-2023.pdf) [Activation-X64-2023.pdf](https://www.goldwimpern.de/wp-content/uploads/2023/01/Download-Photoshop-CC-2015-Version-17-Activation-X64-2023.pdf)

<https://wethesalesengineers.com/wp-content/uploads/2023/01/peteherm.pdf>

<https://reckruit.com/wp-content/uploads/2023/01/darroz.pdf>

[https://pustakasmansatumaninjau.com/wp-content/uploads/2023/01/Download-free-Photoshop-2022-](https://pustakasmansatumaninjau.com/wp-content/uploads/2023/01/Download-free-Photoshop-2022-Version-231-Patch-With-Serial-Key-With-Keygen-WIN-MAC-upDat.pdf) [Version-231-Patch-With-Serial-Key-With-Keygen-WIN-MAC-upDat.pdf](https://pustakasmansatumaninjau.com/wp-content/uploads/2023/01/Download-free-Photoshop-2022-Version-231-Patch-With-Serial-Key-With-Keygen-WIN-MAC-upDat.pdf)

[https://superyacht.me/advert/download-free-photoshop-cc-2015-version-16-keygen-for-lifetime-licens](https://superyacht.me/advert/download-free-photoshop-cc-2015-version-16-keygen-for-lifetime-license-code-keygen-latest-2023/) [e-code-keygen-latest-2023/](https://superyacht.me/advert/download-free-photoshop-cc-2015-version-16-keygen-for-lifetime-license-code-keygen-latest-2023/)

<https://www.eskidiyse.com/?p=2573>

<https://hgpropertysourcing.com/adobe-photoshop-2021-version-22-4-with-key-license-keygen-2023/> <https://knowthycountry.com/wp-content/uploads/2023/01/charemma.pdf>

<https://www.rebilife.com/wp-content/uploads/2023/01/morflo.pdf>

[https://www.kingsway.cm/wp-content/uploads/2023/01/Download-free-Adobe-Photoshop-EXpress-Wit](https://www.kingsway.cm/wp-content/uploads/2023/01/Download-free-Adobe-Photoshop-EXpress-With-Licence-Key-Activator-x3264-lifetime-releaSe-.pdf) [h-Licence-Key-Activator-x3264-lifetime-releaSe-.pdf](https://www.kingsway.cm/wp-content/uploads/2023/01/Download-free-Adobe-Photoshop-EXpress-With-Licence-Key-Activator-x3264-lifetime-releaSe-.pdf)

[https://emploismaroc.net/wp-content/uploads/2023/01/Download-Adobe-Photoshop-2021-Version-224](https://emploismaroc.net/wp-content/uploads/2023/01/Download-Adobe-Photoshop-2021-Version-224-With-Key-Torrent-Activation-Code-Windows-X64-up.pdf) [-With-Key-Torrent-Activation-Code-Windows-X64-up.pdf](https://emploismaroc.net/wp-content/uploads/2023/01/Download-Adobe-Photoshop-2021-Version-224-With-Key-Torrent-Activation-Code-Windows-X64-up.pdf)

In addition to working with features that appear new in the latest versions, there is a lot of power in the tools that have been around for years in Photoshop like Content Oversegmentation (ContentAware), Skeleton Animation, and the ability to remove hair, fluorescence, wrinkles, and pores. There may be a little less activity around improvements made in these tools for the season's model, but you can still find an abundance of opportunities to make powerful use of them in your upcoming projects. The new Scratch Removal, available in the Content-Aware Fill tool, opens up unlimited creative possibilities for building photos, videos and collages with a simple brush stroke, paint strokes and more. Photoshop now gives you the ability to create new tools to give you more expressive power for your own ideas. This text feature is for the more adventurous educators out there who want to be creative with a shape tool. The Shape tool enables you to cut, stroke, create and duplicate shapes. Save your shapes in the Shape Layer Style tool and bring those shapes to life in a smart new way. While one of the new default features in Photoshop CC is the new Content-Aware Magic feature (often get called "magic" filter). You can create your own art expressions in a snap by letting Photoshop discover the style of the photo and visualize it in the form you have in mind. Take all those happy photos of your loved ones with your smart phone and share them with your favorite loved ones.